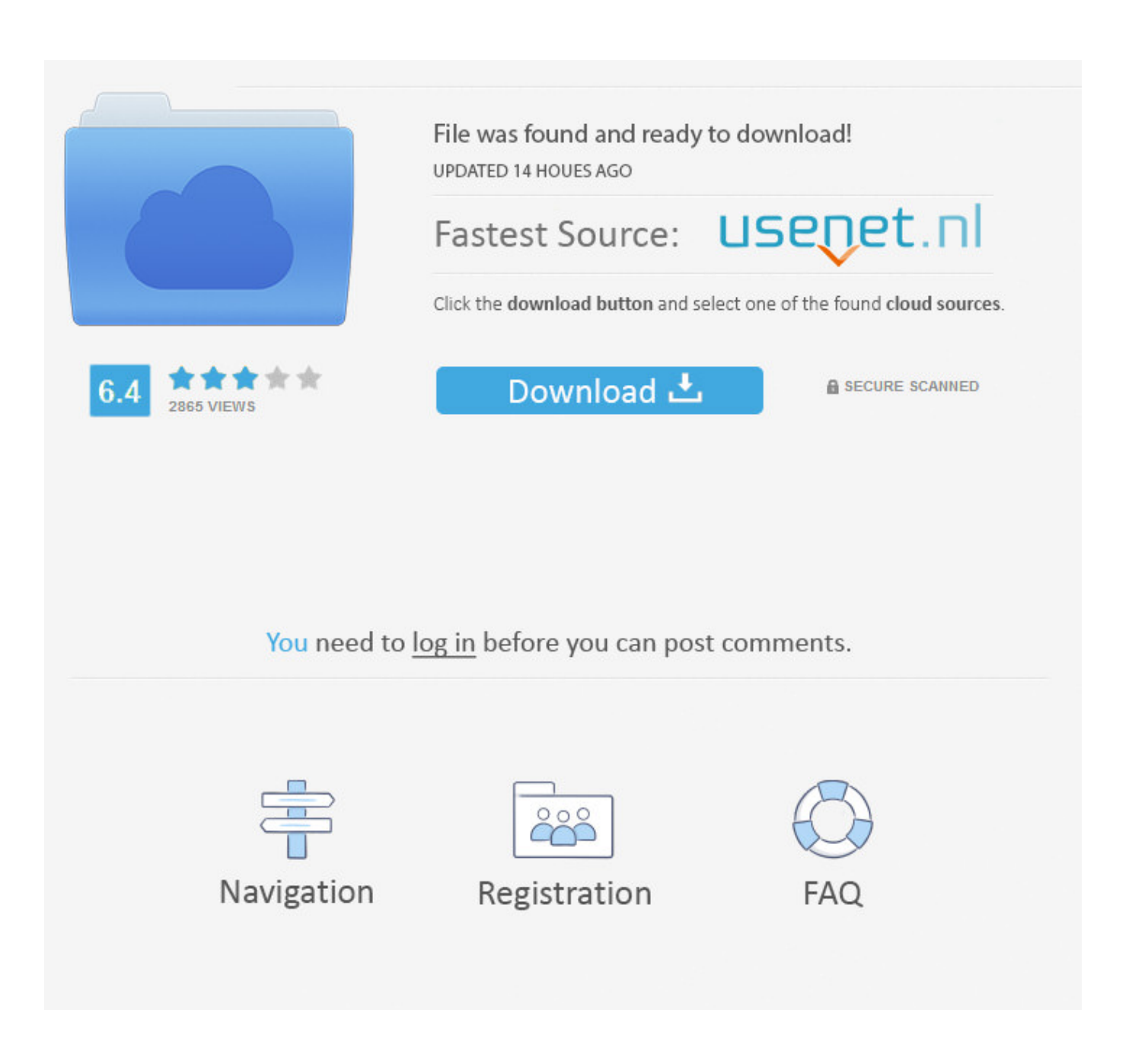

[PowerShape 2009 Herunterladen Activator 64 Bits DE](http://urlca.com/170z1z)

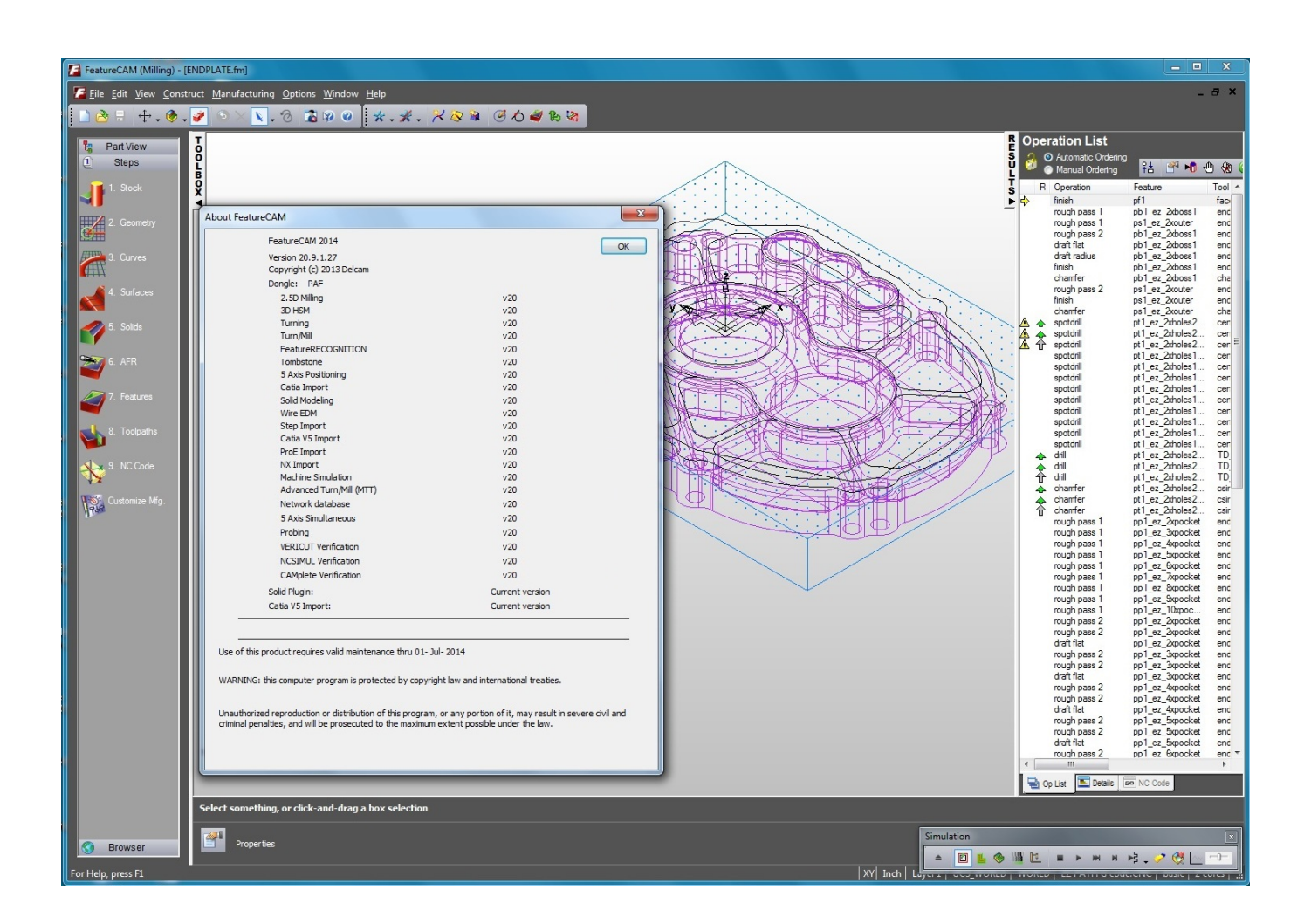

[PowerShape 2009 Herunterladen Activator 64 Bits DE](http://urlca.com/170z1z)

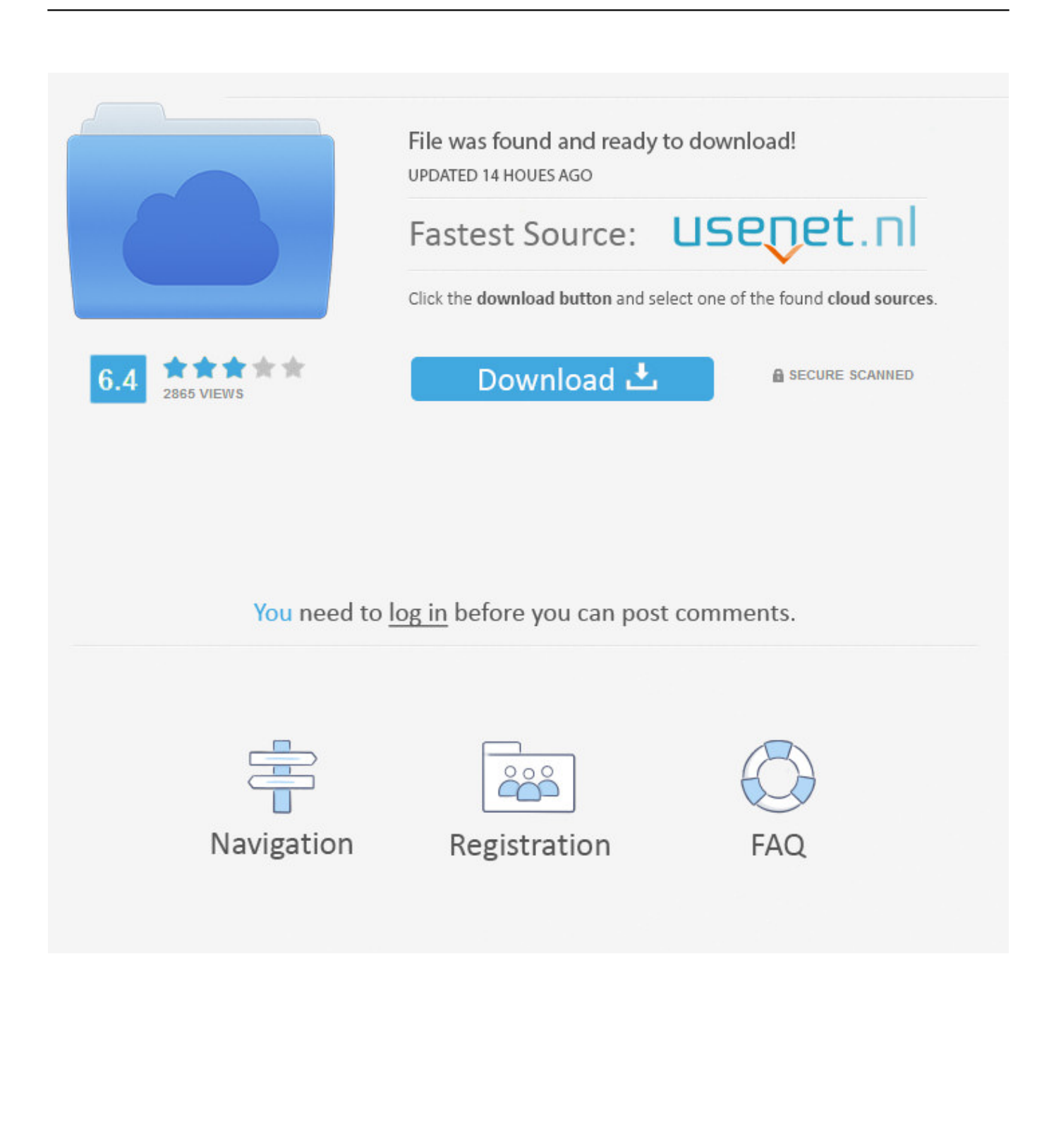

Jump to Activation Tool AutoDesk 2018 Universal Keygen Download - File name, xf-adsk2018\_x64v3.zip xfadsk2018\_x86v3.zip. File Size .... It is one of the famous and trusted activator, download kms pico official 2019. ... Official KMSpico Activator For Windows & MS Office ... (You will find the directory in C/ProgramFiles/KMSPico (x84 or x32) C/ProgramFiles(x84)/KMSPico (x64).. Windows 10 Activator Official KMSPico Free Download (32/64 Bit) ... Windows 10 Activator is a tool that is used to activate all versions of .... Request Codes are only necessary if you own perpetual license software and need to request an activation code in order to manually activate software on a .... Download & Install · Download Products · Install ... Typical reasons for manual activation of perpetual license software: No Internet access; Upgraded or .... Delcam edgecam ESPRIT GibbsCAM MasterCam NCG CAM Solutions Ltd OneCNC ... 1 day ago · download solidcam 2017 sp3 x64 free all pc worldcamworks ... de formas complejas típicamente encontradas en la industria aeroespacial, ... and it is suitable for Microsoft Windows operating system with 64-bit version. a49d837719